## Novinky na webu http://www.kuzelky.com

- 1) Zápasy jednotlivých kol jsou nyní lépe vizuálně odlišené ve stylu tlačítek.
- 2) Zkratky názvů týmů v podrobném přehledu zápasu jsou aktivní odkazy a směřují na statistiku daného týmu.

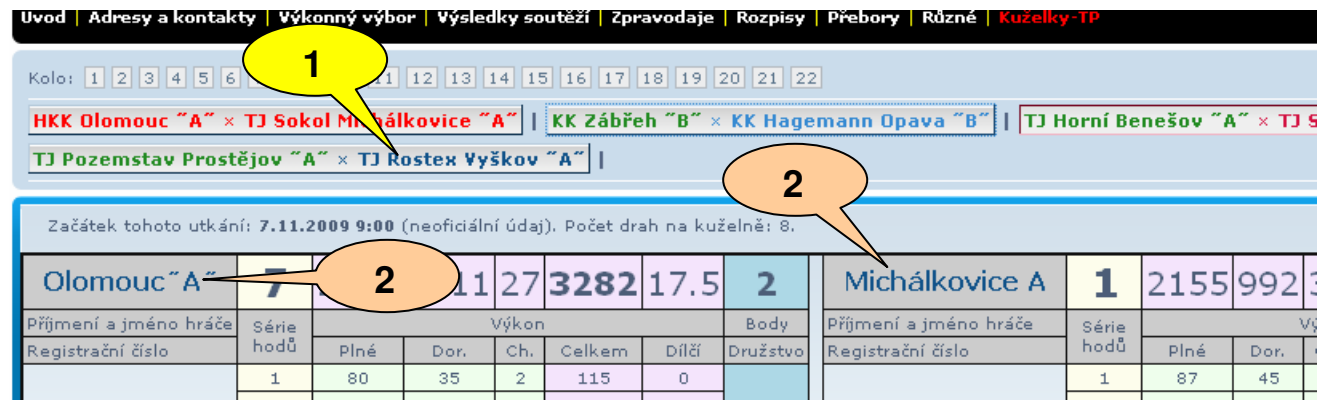

3) V této statistice týmu byla upravena tabulka dosažených výkonů. Nyní se zde zobrazují kromě celkového výkonu i soupeři (i v kolech zatím neodehraných) a je barevně odlišeno, zda se hraje na domácí kuželně, či "venku". Celkové výkony i názvy soupeřů jsou aktivní odkazy a vedou na konkrétní výsledky daných zápasů.

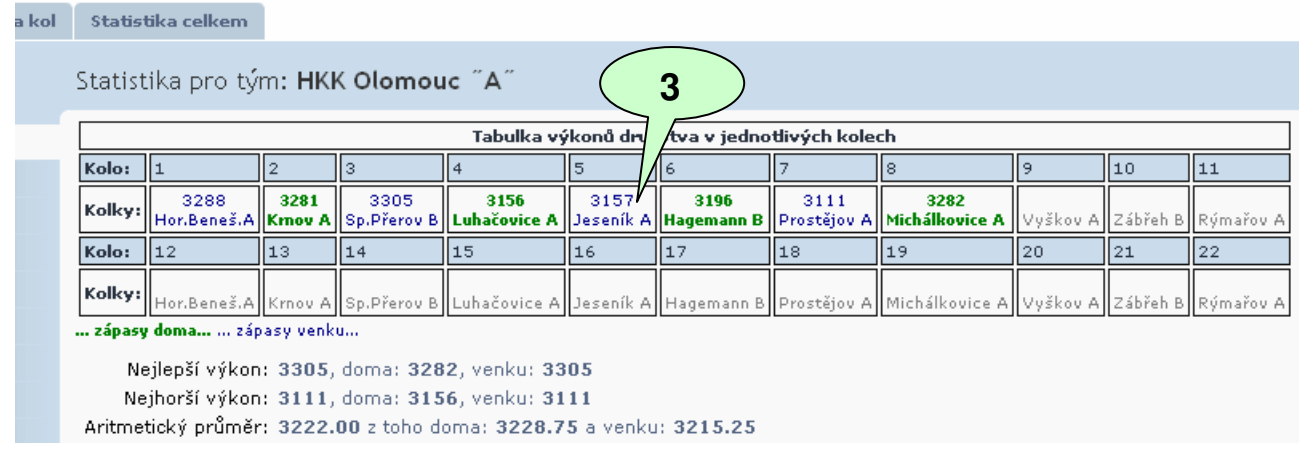

4) V tabulce jsou názvy týmů rovněž aktivní odkazy vedoucí na statistiku daného týmu.

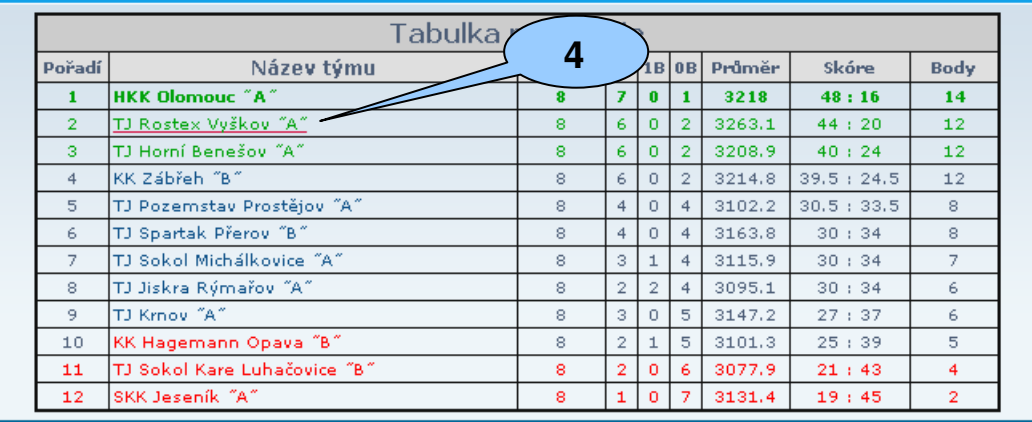

5) V podrobných výsledcích je součet bodů každého hráče aktivní odkaz a po klepnutí se zobrazí výkony daného hráče na příslušné kuželně (maximálně 20 nejnovějších) a to napříč soutěžemi a sezónami. Zobrazí se tabulka popřípadě i graf s průběhy výkonů na této kuželně. Zobrazí se pouze výkony zadané v on-line systému, takže kromě domácí kuželny hráče budou mít tyto údaje větší relevanci s větším počtem odehraných utkání.

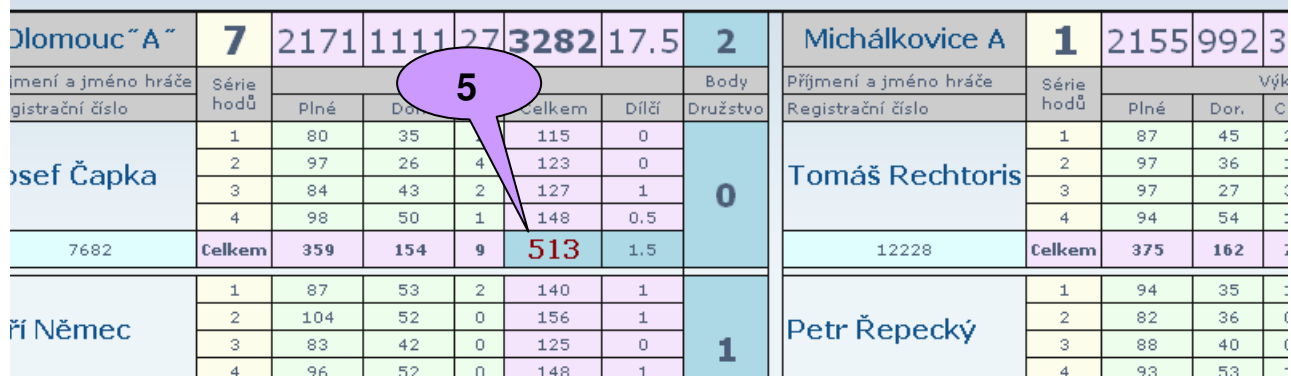

Začátek tohoto utkání: 7.11.2009 9:00 (neoficiální údaj). Počet drah na kuželně: 8.

6) Přehled výkonů včetně grafů na jednotlivých kuželnách můžete najít ve statistikách hráčů.

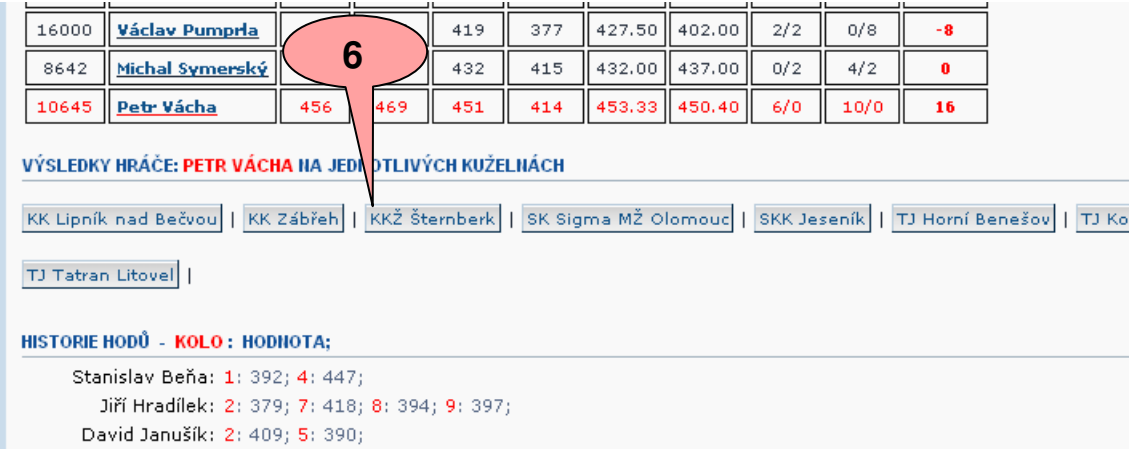

Další vylepšení nebo nápady zasílejte na e-mail: kuzelky@benekov.com V Horním Benešově 12.11.2009